### Der Weg zum offenen NetzircDDB -

DG8NGN, Jann TraschewskiDL1BFF, Michael DirskaDL5DI, Hans-Jürgen Barthen

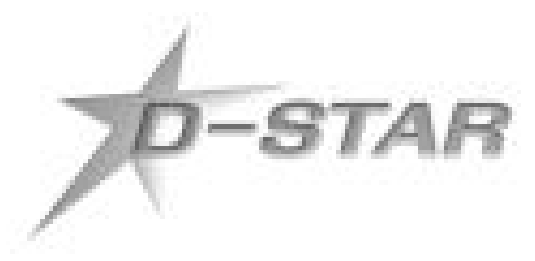

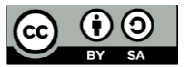

### **ircDDB**

#### **"Wozu braucht man eigentlich Trust-Server ?"**

Vorgabe in Japan?Vorgabe von Icom?Spielwiese für Administratoren?

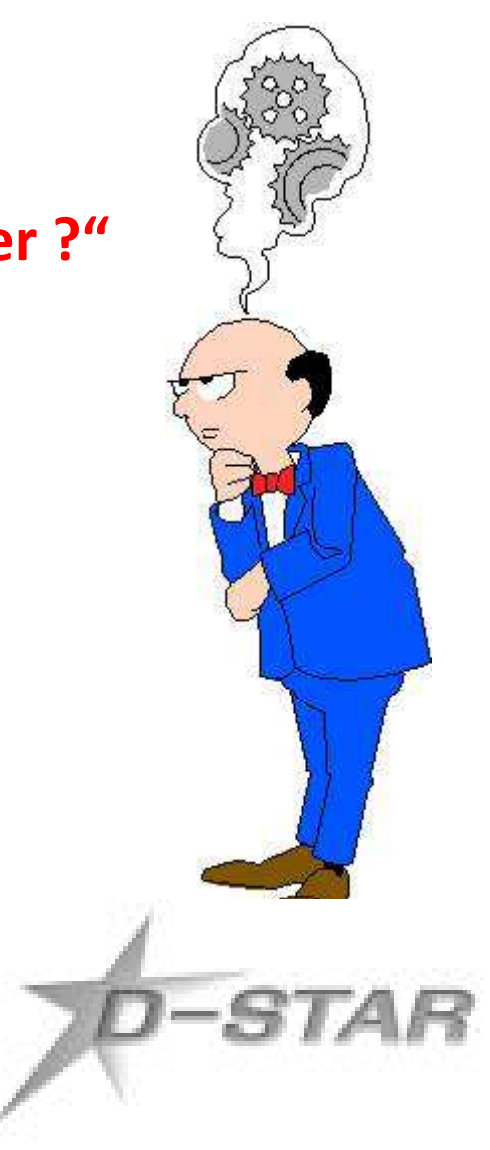

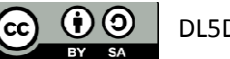

### **ircDDB**

#### **"Wozu braucht man eigentlich Trust-Server ?"**

Vorgabe in Japan?Vorgabe von Icom?Spielwiese für Administratoren?

**Man braucht keine Trust-Serverum ein D-Star-Netz zu betreiben!**

**(auch bei Echolink geht es ohne …)**

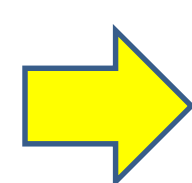

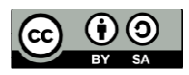

DL5DI, DG8NGN 2010-06-24

#### 2 unabhängige Netze

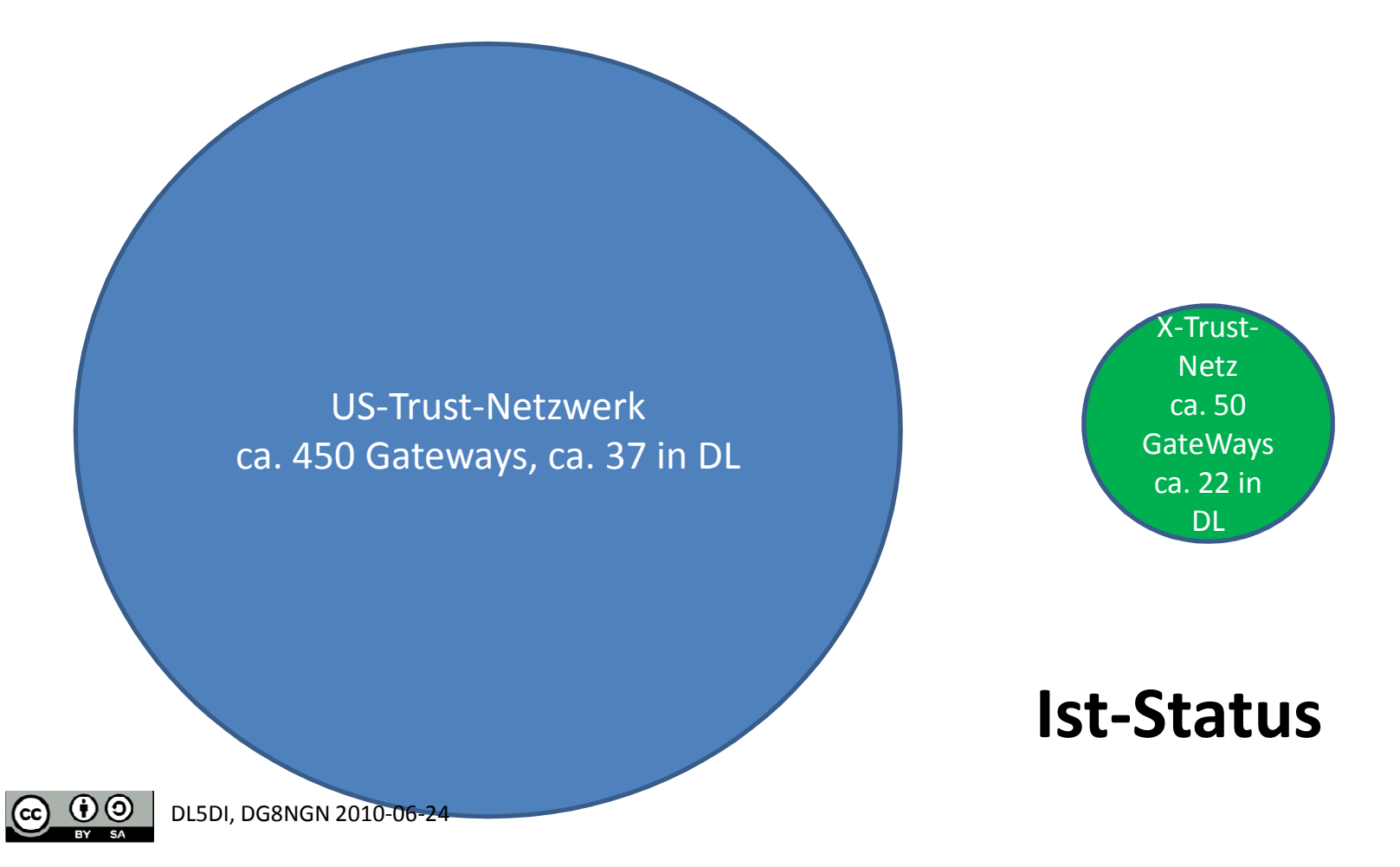

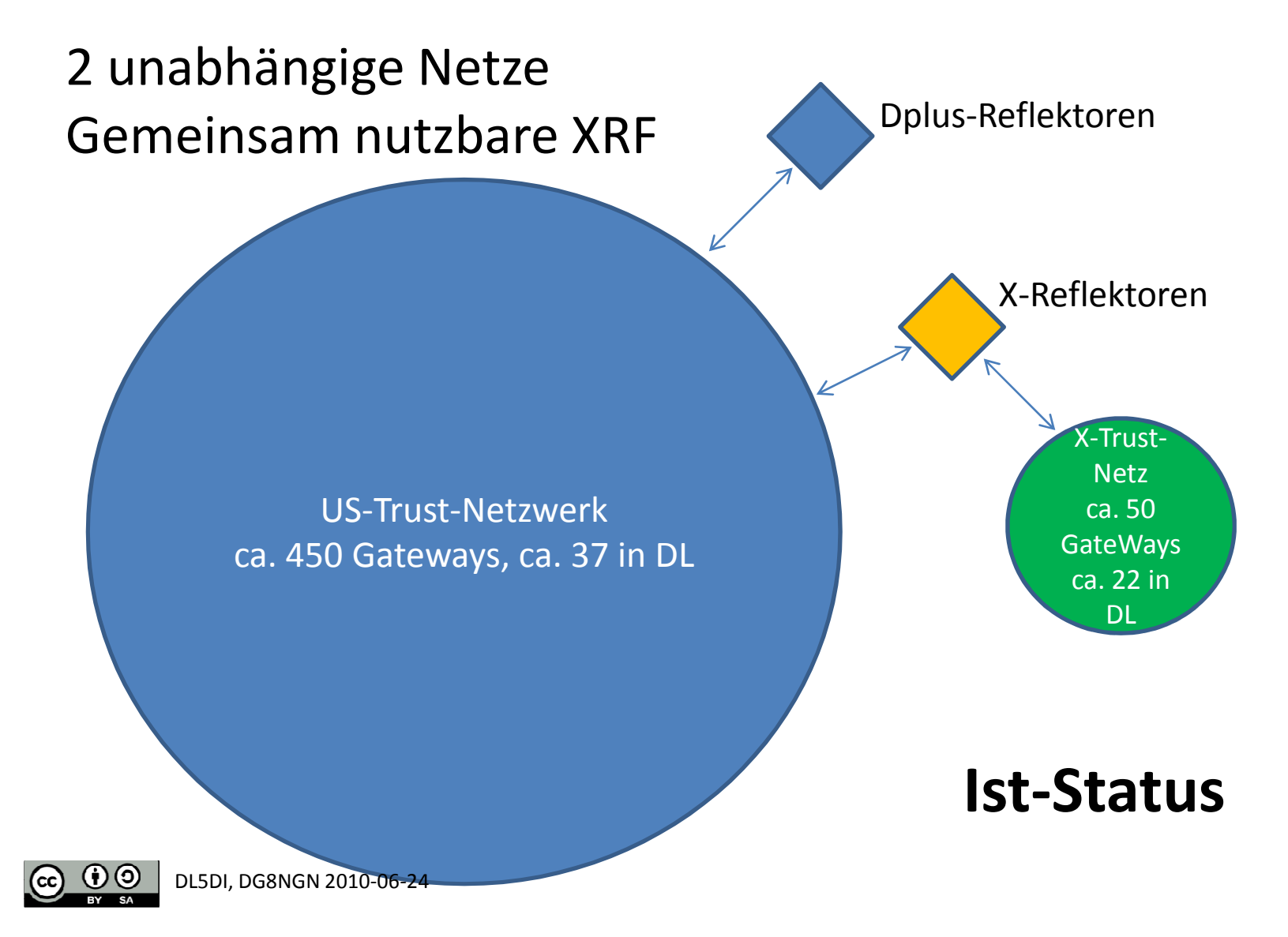

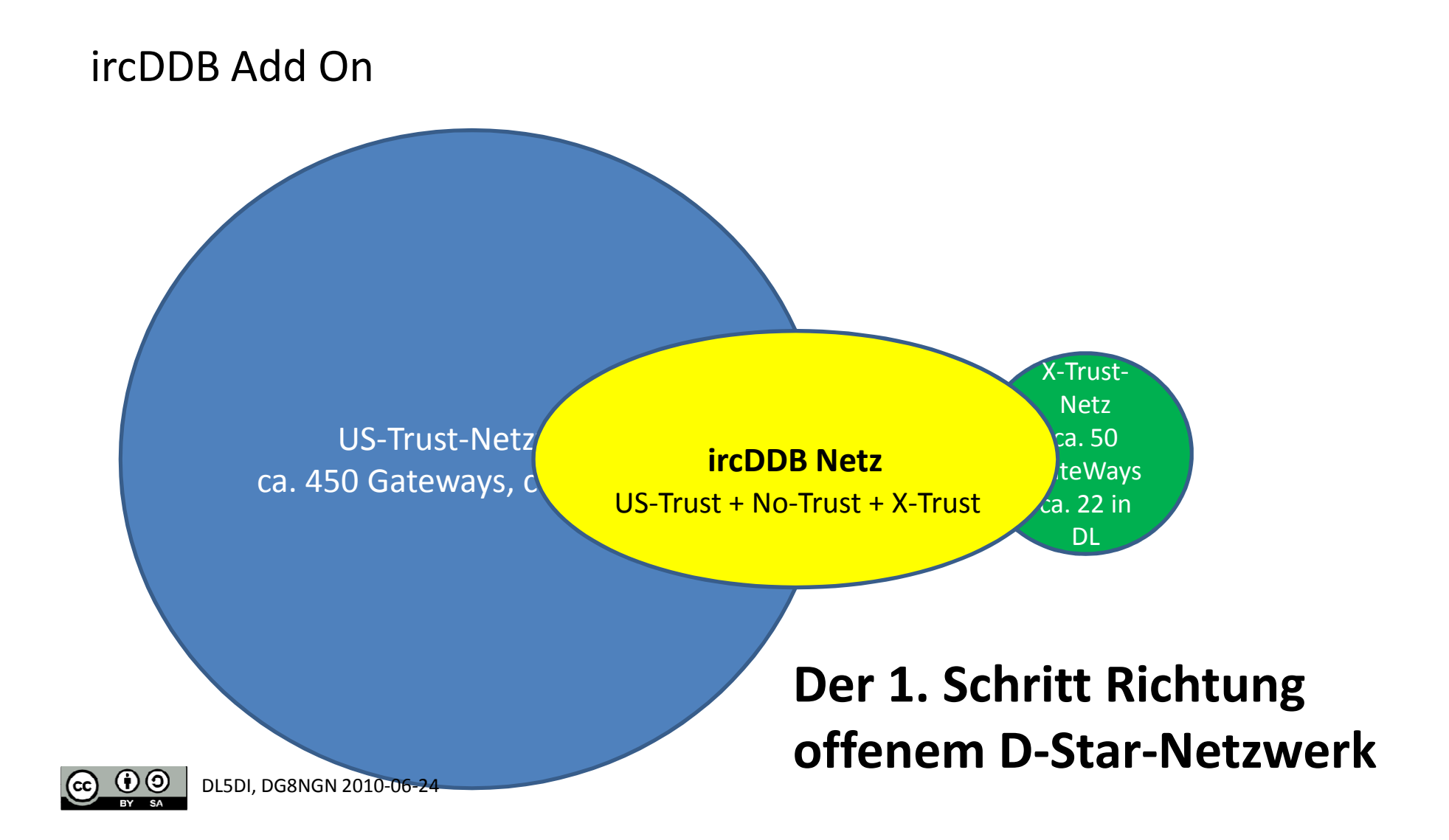

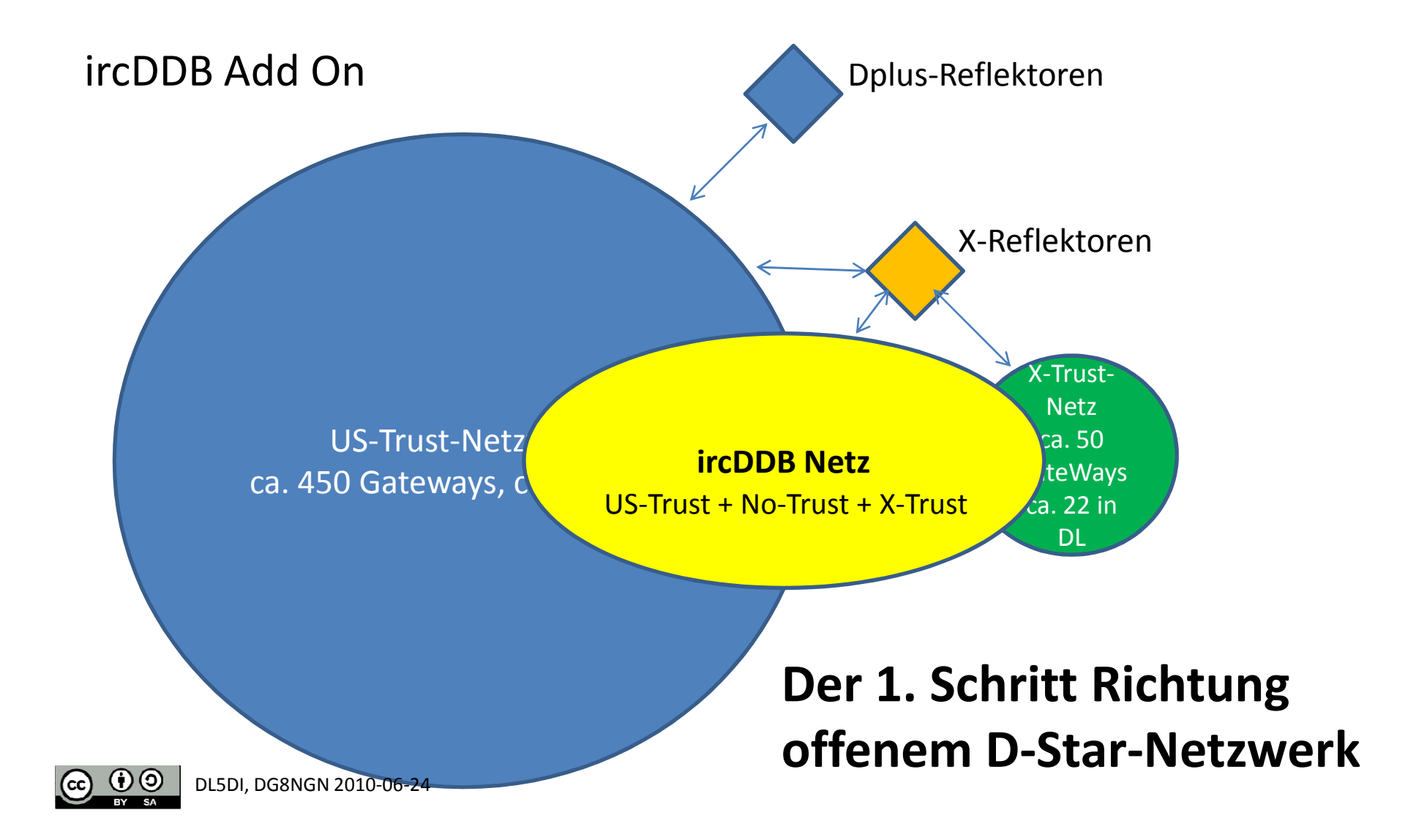

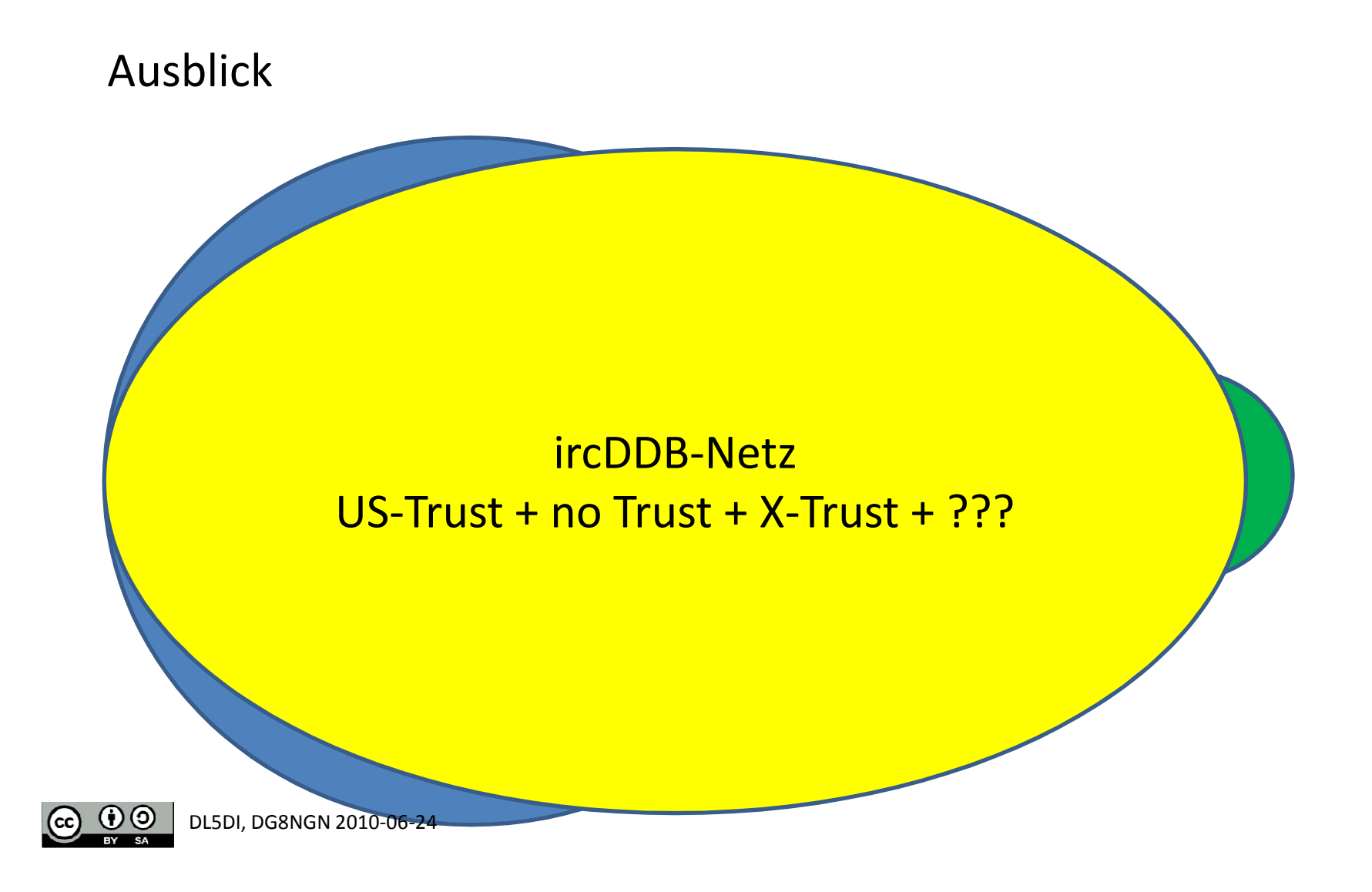

### **ircDDB**

- Am 19.06.2010 bekam das ircDDB-Overlay die Freigabe des US-Trust-Admin-Teams.
	- Es kann damit auf allen US-Trust-Repeatern als Add-On wie Dplus und Dextra betrieben werden!

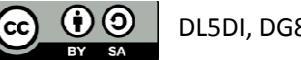

## **ircDDBZielsetzung**

- Schritt zum wirklich offenen D-Star-Netzwerk
	- – per Add-On-Software mit dem weltweiten US-Trust-Netz und allen anderen kombinierbar
	- – $-$  Echtzeit-Roaming ohne Verbindungsverlust
	- – $-$  Stabiles Interface für Entwickler

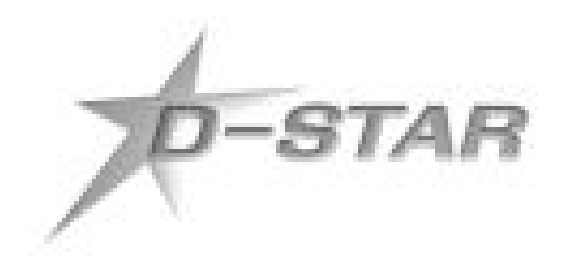

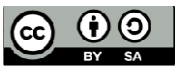

## **ircDDBZielsetzung**

- Hohe Durchsetzung in bestehenden Netzen um Entwicklerneine breite Kommunikations-Plattform zu bieten.
- Das ircDDB-Netzwerk erlaubt eine verteilte Verantwortlichkeit in verschiedenen autonomen Zonen.
- Wir streben eine Regionalisierung an.
- Im Fehlerfall können Subnetze isoliert werden.

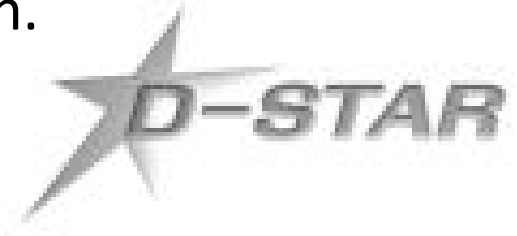

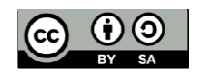

### **ircDDBZielsetzung**

• **Ein** weltweites Netz mit einem durchgehend funktionierenden Callsign-Routing

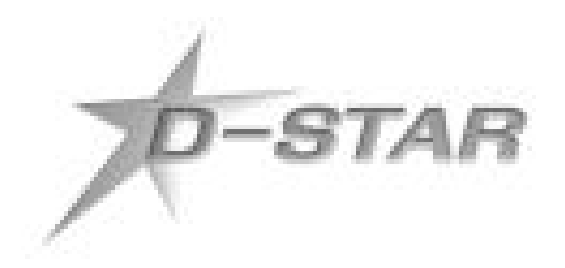

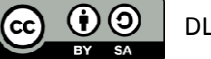

## **ircDDBNetzwerk-Features**

- Unterstützung aller bestehenden D-Star-Netze, die Callsign-Routing erlauben.
- Bietet ein Callsign-Routing Interface für Entwickler (z.B. für D-Star-Hotspots und DV-Dongle-User)
- Unterstützung von Gateways ohne weitere Netzwerk-Anbindung.

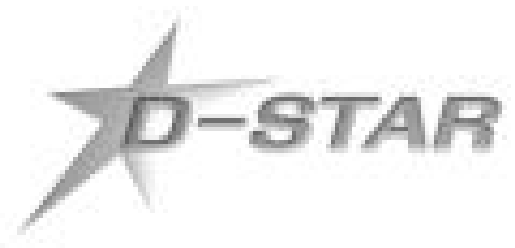

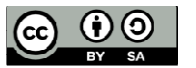

## **ircDDBNetzwerk-Features**

- Echtzeit Roaming:
	- and the state of the state  $-$  zwischen Gateways und Repeater-Modulen
- Dynamic IP Support:
	- and the state of the state IP-Adress-Update von Gateways mit dynamischer IP-address beim neuen Logon in Echtzeit

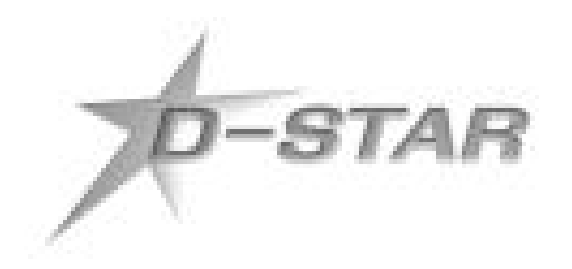

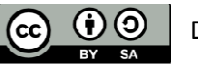

## **ircDDBNetzwerk-Features**

- Zugangskontrolle für Gateways per Passwortschutz
- $\bullet$  Lastverteilung: Unterstützt tausende von Gateways/Usern(mehrere Netwerkserver)
- Skalierbarkeit: Das ircDDB-Netz nutzt über viele Jahre bewährte Technologie für verteilte Server.
- Visualisierung: LastHeard-Daten für Visualisierungs-Server online verfügbar

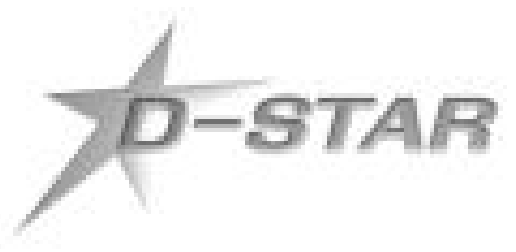

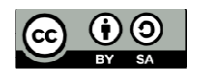

### **Lösungen**

- **ircDDB-Add-On**
	- and the state of the  $-$  Läuft auf ICOM- und OpenG2-Gateways
	- and the state of the — <u>Keine</u> Konflikte mit US-Trust- oder X-Trust-Netzwerk
	- – Benutzt auf Gateways am US-Trust-Netz nur dort vorgegebene Komponenten
	- – Wird als "root" installiert, läuft dann aber als User "ircDDB" mit normalen Benutzerrechten
	- – $-$  Einfaches Installations-Skript verfügbar

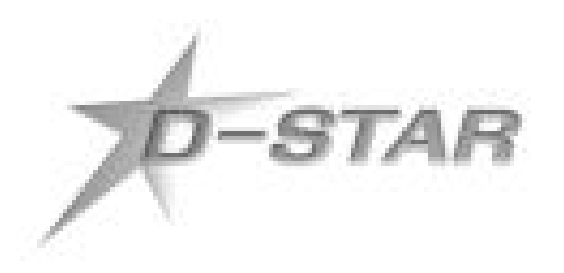

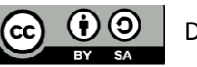

### **Lösung 1US-Trust (Linux + ICOM)**

#### • **Erforderliche Komponenten:**

- – $-$  ICOM Software
- –Java / DStarMonitor
- **Links of the Common** — ircDDB
- $\bullet$  **Mögliche Add-Ons:** 
	- –— dplus
	- Dextra

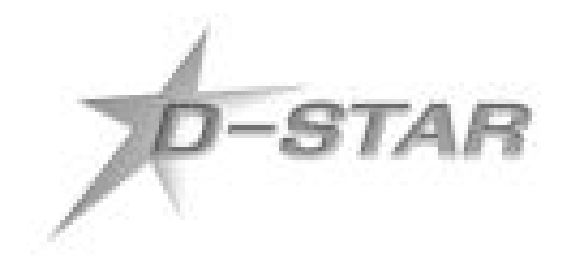

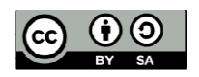

### **Lösung 1US-Trust (Linux + ICOM)**

#### • **Erforderliche Komponenten:**

- –- ICOM Software (dsgwd (ICOM) / dsipsvd (ICOM) / Postgres / httpd)
- –Java / DStarMonitor
- –— ircDDB
- **Mögliche Add-Ons:** 
	- and the state of the — dplus
	- Dextra

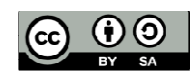

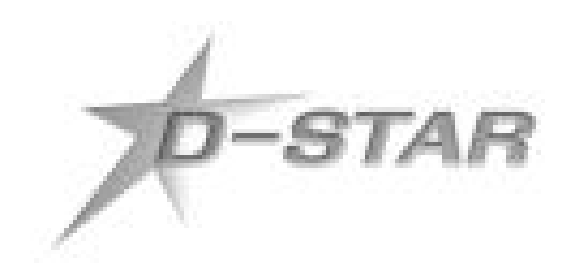

#### **X-Trust (Linux + G4KLX oder 7M3TJZ oder ICOM)**

#### • **Erforderliche Komponenten:**

- – $-$  OpenG2 Software
- **Links of the Common** Java / DStarMonitor
- –— ircDDB
- **Zusätzlich benutzte Komponenten beim Einsatz von G4KLX oder 7M3TJZ Software:**
	- **Links of the Common**  "rptr" (KI4LKF) **oder** "DStarRepeater" (G4KLX) **oder** ICOM-Controller
- • **Mögliche Add-Ons:** 
	- Dextra

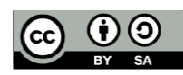

DL5DI, DG8NGN 2010-06-24

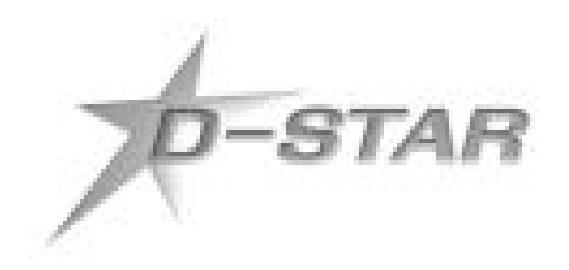

#### **X-Trust (Linux + G4KLX oder 7M3TJZ oder ICOM)**

#### • **Erforderliche Komponenten:**

- OpenG2 Software (dstar\_syncCall\_to\_g2 / dstar\_syncIP\_to\_g2 / dsgwd (KI4LKF) / dsipsvd (KI4LKF) / Postgres)
- **Links of the Company** Java / DStarMonitor
- ircDDB
- **Zusätzlich benutzte Komponenten beim Einsatz von G4KLX oder 7M3TJZ Software:**
	- "rptr" (KI4LKF) **oder** "DStarRepeater" (G4KLX) ← auf localhost oder anderem System **oder** ICOM-Controller
- • **Mögliche Add-Ons:** 
	- Dextra

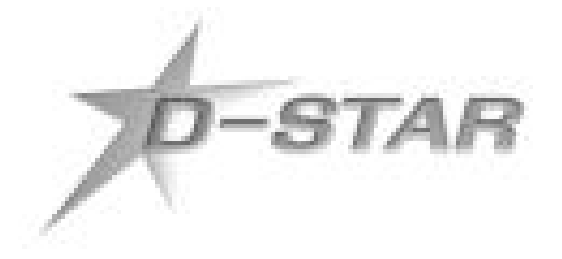

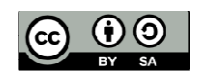

#### **ircDDB-only (Linux + G4KLX oder 7M3TJZ oder ICOM)**

#### • **Erforderliche Komponenten:**

- and the state of the - OpenG2 Software
- **Links of the Common** Java / ircDDB-Standalone
- **Weiterhin verwendete Komponenten beim Einsatz von G4KLX oder 7M3TJZ Software:**
	- – "rptr" (KI4LKF) **oder** "DStarRepeater" (G4KLX) **oder** ICOM-Controller
- **Mögliche Add-Ons:** 
	- **Links of the Common** — dextra
	- **Links of the Common**  $-$  DStarMonitor

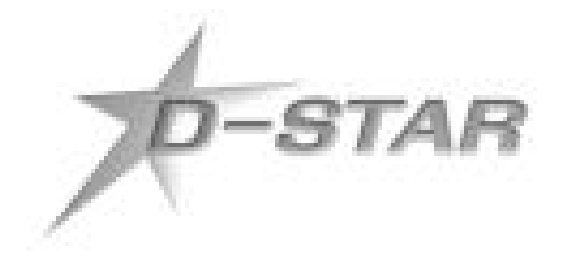

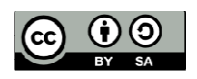

#### **ircDDB-only (Linux + G4KLX oder 7M3TJZ oder ICOM)**

#### • **Erforderliche Komponenten:**

- OpenG2 Software (dsgwd (KI4LKF) / Postgres)
- Java / ircDDB-Standalone
- **Weiterhin verwendete Komponenten beim Einsatz von G4KLX oder 7M3TJZ Software:**
	- "rptr" (KI4LKF) **oder** "DStarRepeater" (G4KLX) ← auf localhost oder anderem System **oder** ICOM-Controller
- • **Mögliche Add-Ons:** 
	- dextra
	- DStarMonitor

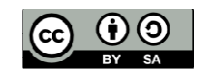

DL5DI, DG8NGN 2010-06-24

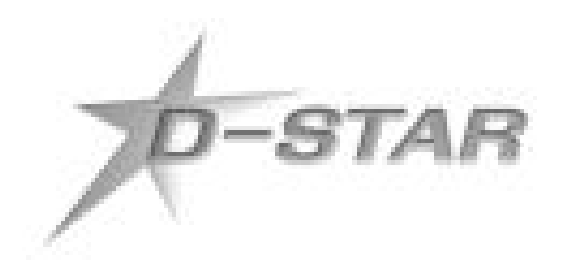

**ircDDB-only (Windows + G4KLX oder 7M3TJZ oder ICOM)**

#### •**Benutzte Komponenten:**

- and the state of the OpenG2 Software (dsgwd (KI4LKF) / postgres)
- **Links of the Company**  $-$  Java / ircDDB-Standalone
- **Zusätzliche verwendete Komponenten bei Verwendung von G4KLX oder 7M3TJZ Software:** 
	- **Links of the Company**  "rptr" (KI4LKF) **oder** "DStarRepeater" (G4KLX) ← auf localhost **oder** anderem System **oder** ICOM-Controller
- • **Mögliche Add-Ons:** 
	- Dextra

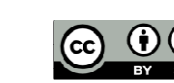

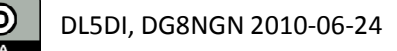

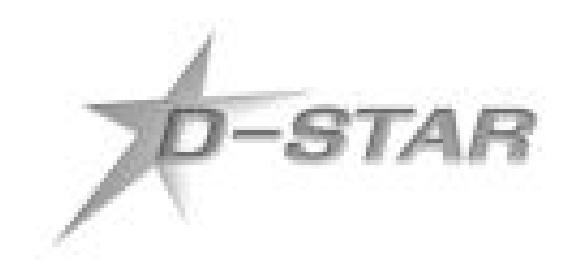

## **Lösung ?**

### Einfach anfragen!

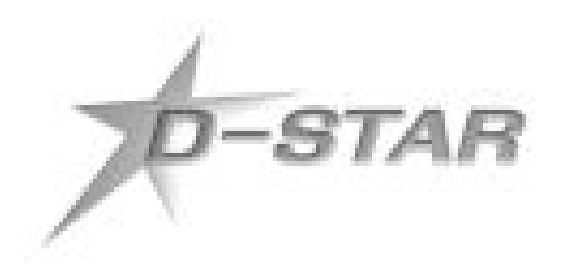

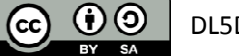

DL5DI, DG8NGN 2010-06-24

## **Aktueller Stand ircDDB**

- Bereits 17 aktive Gateways vor jeder Veröffentlichung am Netz aktiv
	- DB0AFZ, DB0DBN, DB0DDO, DB0DF, DB0FOX, DB0HAA, DB0HRF, DB0LER, DB0LJ, DB0MYK, DB0NG, DB0TVM, DB0VOX, DB0WHV, DB0WK, DB0ZO, DF0MHR
- Stabil im US-Trust-Netzwerk
- Erfolgreich am X-Trust-Netzwerk getestet
- 2 Eigenbau-Repeater ohne Trust-Server aktiv – DB0FOX (Windows) und DB0LJ (Linux)
- Vom US-Trust-Admin-Team voll supportete Lösung
- Wirklich offen und Open Source!

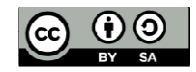

# **Teilnahmemöglichkeit**

#### • **Gateway Betreiber**

**Links of the Company**  $-$  Derzeit ist zunächst eine autonome Zone aktiv.

Sprecht uns an!

- **Links of the Company**  Es gibt ein Installations -Script für Gateways am US-Trust-Netzwerk.
- – Die Software läuft auch auf Gateways am X-Trust-Netzwerk, wegen unterschiedlicher unterstützter Hardware ist die Erstellung eines Installationsprogramms dort aber schwieriger.

Es gibt eine ausführliche Installationsanleitung. Außerdem bieten wir einen Chat-Kanal mit Online-Support.

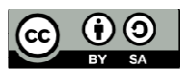

## **Teilnahmemöglichkeit**

- $\bullet$  **Netzwerk Operator - Peering**
	- – Das "Overlay-Network" ist in autonome Zonen unterteilt, die per IRC-Inter-Server-Protokoll verbunden werden. Die Möglichkeit autonome Zonen zu verbinden ist momentanin Vorbereitung.

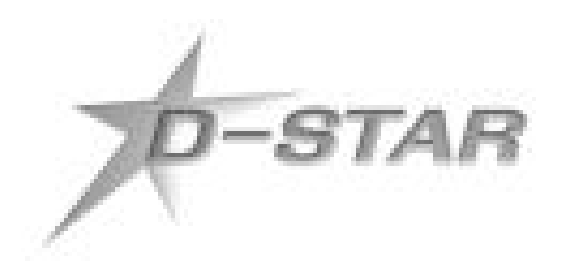

## **Teilnahmemöglichkeit**

• Es können auch Übergänge/Gateways zu nicht-IRC-basierende Systemen angebunden werden!

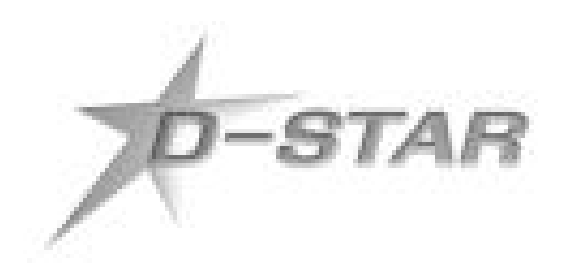

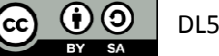

## **Open & Open Source**

#### • **Sourcecode**

- and the state of the http://github.com/dl1bff/ircDDB-DV
- and the state of the http://github.com/dl1bff/ircDDB
- **Visualisierung**
	- and the state of the - Den Netzwerkstatus kann man hier abrufen:<br>http://status.inaddh.nat http://status.ircddb.net
	- and the state of the – Wir arbeiten an einer Online-Ausgabe des Systems im Web.

### ircddb.net

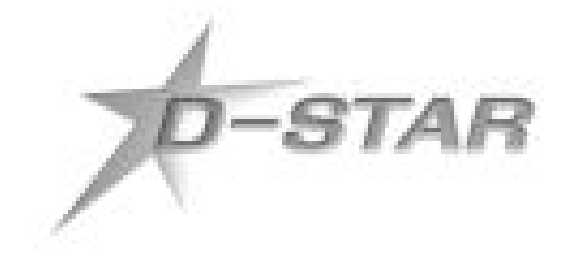

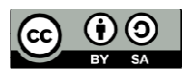